**Nota ai fini fiscali concernente la richiesta di liquidazione dei compensi derivanti dall'esercizio di pubbliche funzioni di cui all'art. 50, comma 1, lett. f), del DPR n. 917/1986**

Apporre la marca da bollo da € 2,00 se l'importo di cui si chiede la liquidazione supera € 77,47

Spettabile **PROVINCIA AUTONOMA DI TRENTO** SERVIZIO ISTRUZIONE E FORMAZIONE SECONDO GRADO, UNIVERSITA' E RICERCA I.S. ESAMI DI STATO VIA GILLI 3 38121 TRENTO TN codice fiscale n. 00337460224

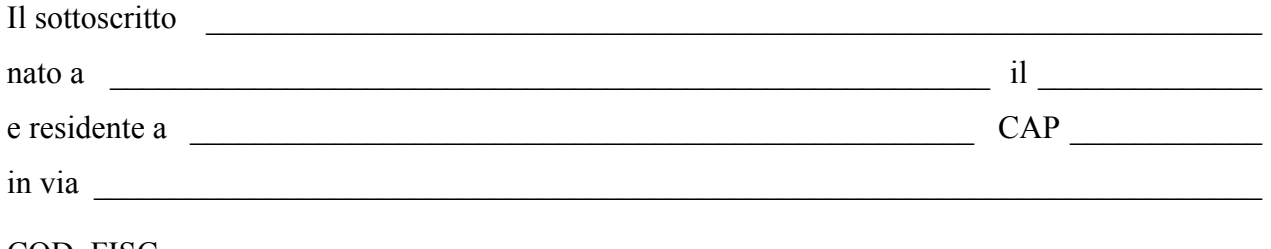

COD. FISC. n.  $\qquad$  \_\_\_ \_\_\_ \_\_\_\_ \_\_\_\_ \_\_\_\_

in qualità di componente della commissione per gli esami di stato a.s. 2014/2015, con la presente chiede

la liquidazione dei corrispettivi dovuti:

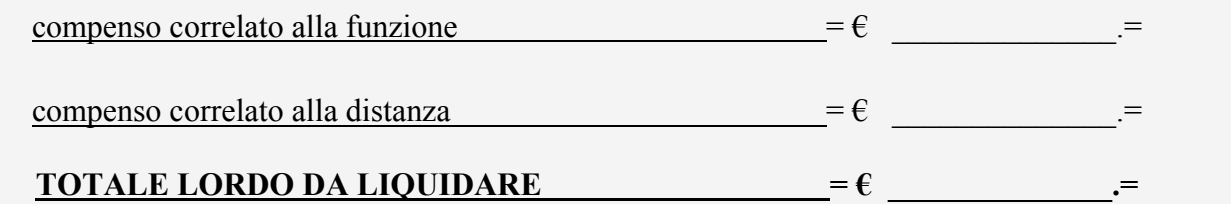

## **FACOLTATIVO: chiede inoltre che al compenso lordo da liquidare sia applicata l'aliquota marginale dell'IRPEF nella misura del** (1) **\_\_\_\_\_\_\_\_\_\_\_ .**

(1)A scelta fra quelle (diverse dalla prima) previste dall'articolo 11 del D.P.R. 22 dicembre 1986, n. 917: 27%, 38%, 41% e 43% per l'anno 2015. L'eventuale aliquota indicata sarà applicata a tutti i compensi erogati nell'anno in corso.

Pregasi effettuare il pagamento tramite accredito sulle seguenti coordinate bancarie (IBAN): (compilare obbligatoriamente tutti i campi)

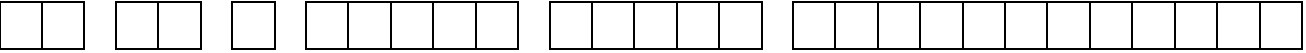

presso la banca di estate all'estate di Agenzia/Filiale di Agenzia/Filiale di estate di Agenzia/Filiale di estate di estate di estate di estate di estate di estate di estate di estate di estate di estate di estate di estat

 $\_$  , and the contribution of the contribution of  $\_$  . The contribution of the contribution of  $\_$